# **Objectives**

- •Collections Framework
- **•Generics**
- •Wrapper classes
- •Autoboxing, autounboxing

# Iteration over Code: Assignment 4

- Demonstrates typical design/implementation process
	- $\triangleright$  Start with original code design
		- Inheritance from GamePiece class
	- $\triangleright$  Realize it could be designed better
		- Make GamePiece class abstract
		- Use an array of GamePiece objects
		- Easier to add new functionality to Game
- Major part of problem-solving is figuring out how to break problem into smaller pieces
- Reminders
	- $\triangleright$  Heed my warnings
	- $\triangleright$  Start simple, small (e.g., Goblin only moves left)

### Review

- What are jar files? How are they used?
- What is the classpath?
- How do we specify that a class/method cannot be subclassed/overridden, respectively?
- What is the syntax for Generics? How are they used?
- Compare and contrast abstract classes and interfaces
- True or False (with explanation):
	- $\triangleright$  If you extend an abstract class, you have to override all abstract methods.
	- $\triangleright$  You can instantiate an abstract class
	- $\triangleright$  You can have an object variable of an abstract class
	- $\triangleright$  You can have an object variable of an interface
- When should a class be abstract?
- When should you create/use an interface?
- 112 review: what are *lists*, *sets*, and *dictionaries*?

# Review: Interfaces vs Abstract Classes

#### **Interfaces**

- Only specification (no implementation)
- Any class can implement
	- $\triangleright$  Because classes can implement multiple interfaces
- Implementing methods multiple times
- Adding a method to interface will break classes that implement that interface

#### **Abstract Classes**

- Contain partial implementation
- Child classes can't extend/subclass multiple classes
- Add non-abstract methods without breaking subclasses

# Review: Collections Framework

### • **Interfaces**

- $\triangleright$  Abstract data types that represent collections
- Ø Collections can be manipulated *independently* of implementation

#### • **Implementations**

- $\triangleright$  Concrete implementations of collection interfaces
- $\triangleright$  Reusable data structures

#### • **Algorithms**

- $\triangleright$  Methods that perform useful computations on collections, e.g., searching and sorting
- $\triangleright$  Reusable functionality
- Ø *Polymorphic*: same method can be used on many different implementations of collection interface

#### List Interface •boolean add(<E> o)  $\triangleright$  Returns boolean so that List can refuse some elements • e.g., refuse adding null elements •<E> get(int index)  $\triangleright$  Returns element at the position index ØDifferent from Python: no shorthand • Can't write LLStrpos] •int size()  $\triangleright$  Returns the number of elements in the list • And more! **≻contains, remove, toArray**, ... <E>: Generics!

### Common List Implementations **•ArrayList**  $\triangleright$  Resizable array **•LinkedList**

When should you use one vs the other?

How would you find the other implementations of List?

Oct 16, 2023 Service Control of the Control of the Control of the Control of the Control of the Control of the Control of Technical Control of Technical Control of Technical Control of Technical Control of Technical Contro

# Common List Implementations

# **•ArrayList**

 $\triangleright$  Resizable array

 $\triangleright$  Used most frequently

ØFast

# **•LinkedList**

- $\triangleright$  Use if adding elements to ends of list
- ØUse if often delete from middle of list
- ØImplements Deque and other methods so that it can be used as a stack or queue

### API Notes

•ArrayList and LinkedList extend from AbstractList, which implements List interface

## Implementation vs. Interface

Implementation choice only affects performance

- Preferred Style:
	- 1. Choose an implementation
	- 2. Assign collection to variable of corresponding **interface**  type

Interface variable = new Implementation(); Example: List<Card> hand = new ArrayList<>();

• Methods should accept interfaces—not implementations Why is this the preferred style?

public void method( Interface var )  $\{...\}$ 

# Implementation vs. Interface

Implementation choice only affects performance

- Preferred Style:
	- 1. Choose an implementation
	- 2. Assign collection to variable of corresponding **interface** type

### • Why?

- $\triangleright$  Program does not depend on a given implementation's methods
	- Access only using interface's methods
- $\triangleright$  Programmer can change implementations
	- Performance concerns or behavioral details

# Design Principle: Program to an Interface

- (Not to an implementation)
- •Implementation choice only affects performance
- Methods should accept interfaces—not implementations

public void method( Interface var ) {…}

• Makes code more resilient to change

ØCan change implementation and not affect rest of code because … you programmed to the interface

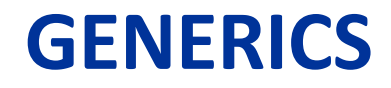

Oct 16, 2023 **Sprenkle** - CSCI209 **13** 

# *Generic* Collection Interfaces

• Declaration of the Collection interface:

public interface Collection<E>

Type parameter

- Ø<E> means interface is generic for **e**lement class
- When declare a Collection, **specify type** of object it contains
	- ØAllows compiler to verify that object's *type* is correct
		- Reduces errors at runtime
- Example, a hand of cards:

Always declare type contained in collections

```
List<Card> hand = new ArrayList<Card>();
```
Added in Java 7:  $List <$ Card> hand = new ArrayList<>();

## Comparing: Before & After Generics

### •Before Generics

List myList = new LinkedList $()$ ; myList.add(new Card(4, "clubs")); … Card  $x = (Card)$  mylist.get $(0)$ ;

- List of Objects
- Need to cast to the desired child class

# Comparing: Before & After Generics

### •Before Generics

List myList = new LinkedList(); myList.add(new Card(4, "clubs")); … Card  $x = (Card)$  myList.get $(0)$ ;

### •After Generics

```
List<Card> myList = new LinkedList\langle);
myList.add(new Card(4, "clubs"));
…
Card x = myList.get(0);
```
- List of Objects
- Need to cast to the desired child class
	- If you try to add not-a-Card, compiler gives an error

### $\checkmark$  Improved readability and robustness

# Comparing: Before & After Generics

### •Before Generics

List myList = new LinkedList $()$ ; myList.add(new Card(4, "clubs")); … Card  $x = (Card)$  myList.get $(0)$ ;

### •After Generics

List<Card> myList = new LinkedList<> $\langle \cdot \rangle$ , myList.add(new Card(4, "clubs")); … Card  $x = myList.get(0);$ 

This version is more similar to Python because Python doesn't have static typing. If you get an object out of a list that isn't the type you expect, it's a *runtime* error.

## Types Allowed with Generics

• Can only contain Objects, not primitive types

•Autoboxing and Autounboxing to the rescue!

### **WRAPPER CLASSES**

Oct 16, 2023 **Sprenkle - CSCI209** Sprenkle - CSCI209

## Wrapper Classes

- •Sometimes need an instance of an Object  $\triangleright$  Ex: to store in Lists and other Collections
- •Each primitive type has a **Wrapper class** ØExamples: Integer, Double, Long, Character, …
- Include functionality of parsing their respective data types

```
int x = 10;
Integer y = Integer.valueOf(x);
Integer z = Integer.valueOf("10");
```
### Wrapper Classes

### • **Autoboxing** – automatically create a wrapper object

Integer  $y = 11$ ; // implicitly 11 converted to Integer, // e.g., Integer.valueOf(11)

### • **Autounboxing** – automatically extract a primitive type

Integer  $x =$  Integer.valueOf(11); int  $\bar{y} = x.intValue()$ ; int  $z = x$ ; // implicitly, x is x.intValue();

Converts right side to whatever is needed on the left

### *Effective Java*: Unnecessary Autoboxing

```
Long sum = @L;
for (long i=0; i < Integer. MAX_VALUE; i++) {
       sum += i;
}
System.out.println(sum);
```
- Can you find the inefficiency from object creation?
- How can you fix the inefficiency?

### *Effective Java*: Unnecessary Autoboxing

```
Long sum = @L;
for (long i=0; i < Integer. MAX_VALUE; i++) {
       sum += i;}
System.out.println(sum);
                      Constructs 231 Long instances
```
• How can you fix the inefficiency?

Autobox.java AutoboxFixed.java

## *Effective Java*: Unnecessary Autoboxing

```
Long sum = @L;
for (long i=0; i < Integer. MAX_VALUE; i++) {
       sum += i;}
System.out.println(sum);
                      Constructs 231 Long instances
```
Lessons:

- Prefer primitives to boxed primitives
- •Watch for unintentional autoboxing

Autobox.java AutoboxFixed.java

# Traversing Collections: For-each Loop

#### •For-each loop: for (Object<sup>-</sup>o : collection) System.out.println(o); Or whatever data type is appropriate

# •Valid for all Collections

### ØMaps (and its implementations) are not Collections

### •But, Map's keySet() is a Set and values() is a Collection

### Discussion of Deck Class

#### cards.Deck.java

## Looking Ahead

### •Assignment 4 Due Before Class Wednesday